## **Standards Mastery and Item Analysis**

Here is an assessment that teachers can run as well as leadership roles. From clicking reports>Standards Mastery. The benchmark and classroom tests Standards Mastery reports show the number of students per score group for each standard on one test.

## Student Performance

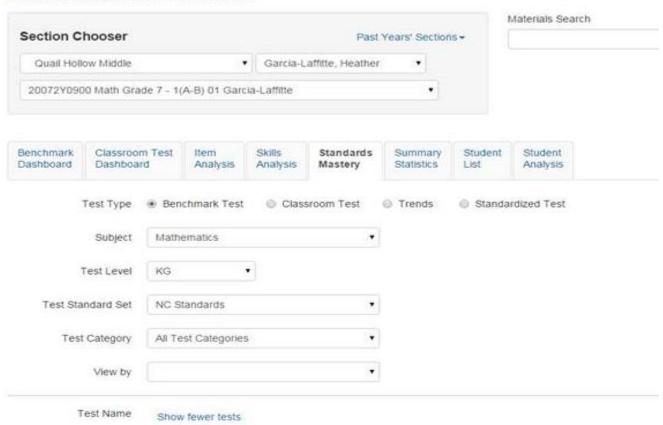

## Fill in parameters that match your information.

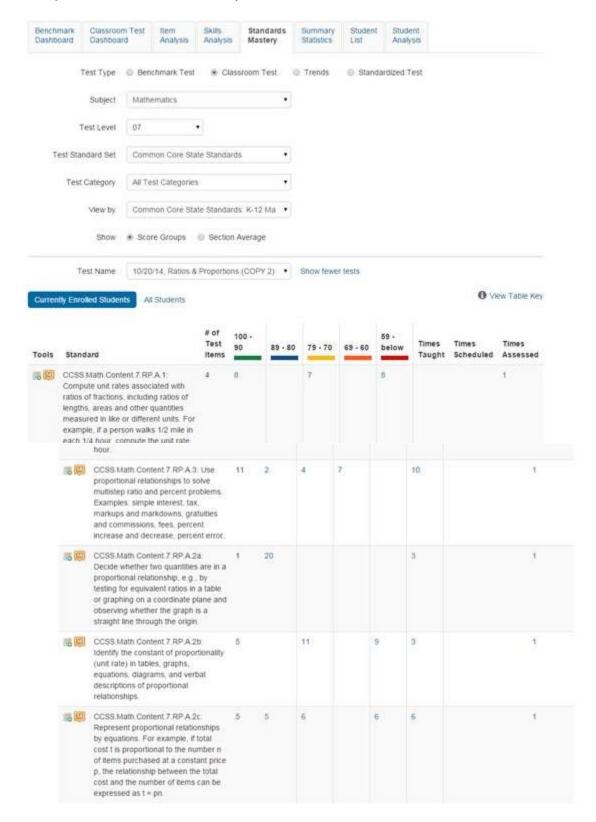

|      | hour.                                                                                                    |    |    |    |   |   |    |   |
|------|----------------------------------------------------------------------------------------------------|----|----|----|---|---|----|---|
| 6    | CCSS Math Content 7 RP A 3: Use proportional relationships to solve multistep ratio and percent problems. Examples: simple interest, fax, markups and markdowns, grafultles and commissions, fees, percent increase and decrease, percent error.                                    | 11 | 2  | 4  | 7 |   | 10 | ĵ |
| -5 E | CCSS Math Content 7 RP.A.2a. Decide whether two quantities are in a proportional relationship, e.g., by testing for equivalent ratios in a table or graphing on a coordinate plane and observing whether the graph is a straight line through the origin.                           | 1  | 20 |    |   |   | 3  | 1 |
|      | CCSS Math Content 7 RP A 2b identify the constant of proportionality (unit rate) in tables, graphs, equations, diagrams, and verbal descriptions of proportional relationships.                                                                                                    | 5  |    | 11 |   | 9 | 3  | 1 |
| 15 E | CCSS.Math.Content.7.RP.A.2c: Represent proportional relationships by equations. For example, if total cost t is proportional to the number in of items purchased at a constant price p, the relationship between the total cost and the number of items can be expressed as t = pn. | 5  | 5  | 6  |   | 6 | 6  | Ť |

Click blue number to see who is in that score group. To put into a pdf click create pdf up at the top.

If the teacher is interested in not just the Range but the Percent...

Try the item analysis report. Fill in the parameters that are needed and apply to the test type and teacher information. I attached just some of the information it provides. You can also export this information into a spreadsheet or PDF.

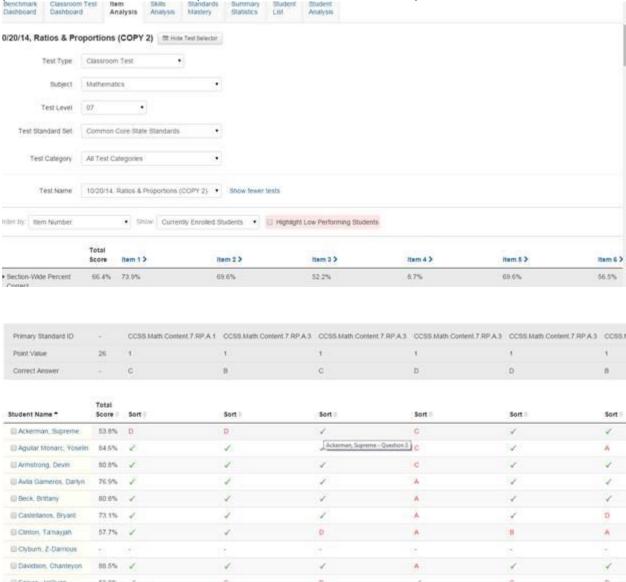